- 13 ISBN 9787304032425
- 10 ISBN 7304032421

出版时间:2005-7

页数:236

版权说明:本站所提供下载的PDF图书仅提供预览和简介以及在线试读,请支持正版图书。

更多资源请访问:www.tushu111.com

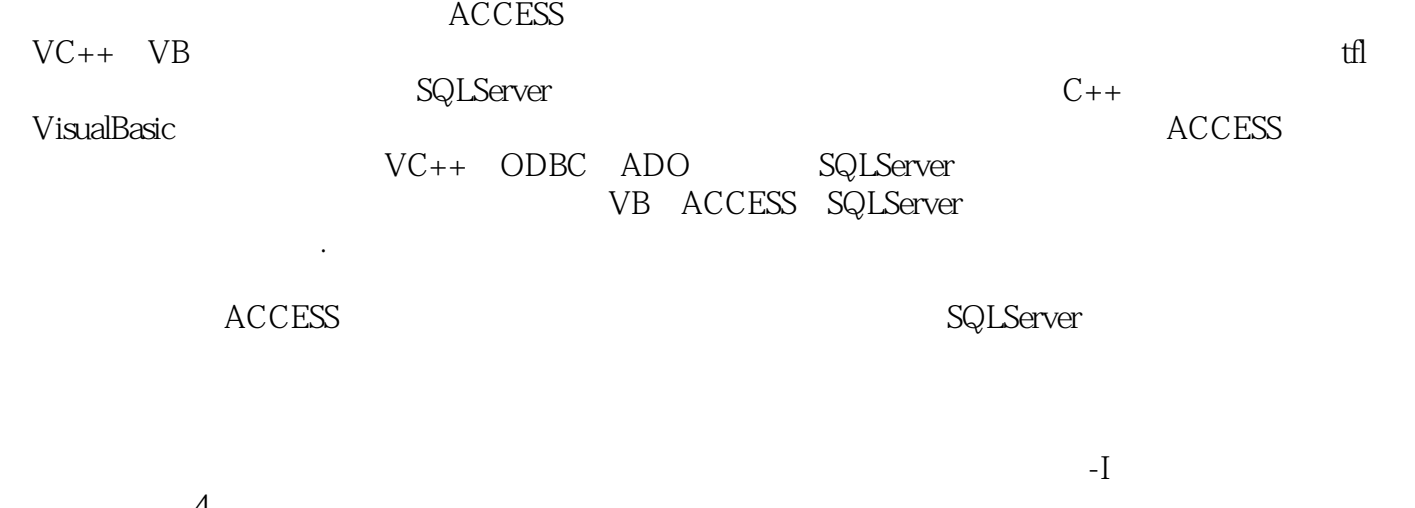

 $4$  $1$ 

 $ACCESS$ 

 $VC++$  ODBC ADO SQLServer (UPTER SQLServer), which are a sequenced by the ACCESS SQLServer  $1.1$   $1.1.1$   $1.1.2$ 1.1.3 1.1.4 1.2 SQL 1.2.1 INSERT 1.2.2 SELECT 1.2.3 UPDATE 1.2.4 DELETE 2 ACCESS —— 2.1 2.1  $2.2$   $2.21$   $2.22$   $2.3$   $2.4$  $241$   $242$   $243$   $244$  $245$   $246$   $247$   $248$ 3 ——ODBC3.1 ODBC 3.2 ODBC 3.2.1 ODBC 3.2.2 323 3240DBCAPI325 326 33 ODBO 331 ODBC 33.3.2 ODBC 3.3.30DBC 3.4 MFOODBO 3.4.1 3.4.2 CRecordset 3.4.3 CReeordView 4 VC++  $\sim$  41 4.2 4.2.1 4.2.2 4.3 4.31 4.3.2 Oo 4.3.3 4.3.4  $4.35$   $4.36$   $4.4$   $4.41$   $SQL$   $4.42$   $4.43$ 4.4.4 4.4.5 4.5 0DBC 4.6MFC 4.6.1  $VisualC++$  "  $462$   $463$   $5$ VisualC++ 5.1 ADOData 5.1.1 ADOData 5.1.2 ADOData 性5.1.3 使用ADOData控件连接数据库5.2 DataGrid控件5.2.1 DataGrid控件使用简介5.2.2 对DataGrid控件 5.3 Datalist DataOombo 5.3.1 DataList DataCombo 5.3.2 DataList DataCombo 5.3.3 DataList DataCombo 5.3.4  $6$  visualC++  $\Delta$ DO 6.1 ADO 6.2 ADO 6.2 ADO 6.2.1 ADO 6.2.2 ADO 6.3 VisualC++ ADO6.3.1 COM ADO 6.3.2 Connection 6.3.3 6.4 ADO 7 用VB开发数据库应用系统7.1 VB与数据库的连接7.1.1 VB与Access数据库的连接7.1.2 VB与SQILServer数 7.2 7.2.1 7.2.2 7.2.3 7.3 7.3 与运行7.3.1 测试数据的准备7.3.2 各功能模块的测试7.3.3 系统运行附录1 数据库应用课程设计要求一、  $2$  $($  $3$  4  $4$  $4$  $4\,$  6 6

email the set of the set of the set of the set of the set of the set of the set of the set of the set of the set of the set of the set of the set of the set of the set of the set of the set of the set of the set of the set

 $ACCESS$ 

本站所提供下载的PDF图书仅提供预览和简介,请支持正版图书。

:www.tushu111.com